## ExerciseTrendSineFit: Introduction

Least Squares Fit (LSF) method gives solution for free parameters  $\beta$ . This method solves  $\beta$  values that

- Minimize  $\chi^2$  when errors  $\sigma_i$  are known
- Minimize R when errors  $\sigma_i$  are unknown

Download program from **[LineModel.py](https://www.mv.helsinki.fi/home/jetsu/time1/LineModel.py)** from homepage. The model is

$$
g(t) = \beta_0 + \beta_1 t
$$

LineModel.py first creates simulated data with this model, and then performs LSF to these data. The subroutines are

Data(n) produces simulated data

- $n = n$  random time points  $t_i = T$  drawn from an even distribution between 0 and 10
- Two random free parameter values  $\bar{\beta} = [\beta_1, \beta_2] = \mathbf{SimBERTA}$  drawn from an even distibution between -1 and 1
- n = n random errors  $\sigma_i = EY$  drawn from normal distribution  $N(m_y =$  $(0, s_y = 0.1)$ , where  $m_y$  is the mean and  $s_y$  is the standard deviation.
- Simulated data  $y_i = Y = g_i + \sigma_i = G + EY$

 $IndexSortOrder(y)$  gives indeces k that are used to re-arrange y values into ascending order, which in this case are the time points  $t_i = T$ .

Write1(T,Y,EY) stores simulated data to file LineModel.dat

 $\text{Model}(\text{T}, \text{BETA})$  computes model values  $g_i = G$ 

 $Funct(BETA, T, Y, EY)$  gives variable  $(Y-G)/EY$  minimized in  $LSF \equiv$  optimize.leastsq

 $LSF(T, Y, EY)$  performs LSF.

Plot1(T,Y,EY,TT,GG) plots results into LineFit.eps

```
\#\ /home/jetsu/o petus/both/programs/LineModel.py\# =# - Keep computations and plots apart.
import os
import numpy as np
import pylab as pl
from scipy import optimize
os.system('clear')
\# \!\!=def Data(n):
    T=np.random.uniform(0,10,n)k=IndexSortOrder(T)T=T[k]BETAsim = -1. +np. random. uniform (0, 2, 2)EY=np.random.normal(0,0.1,n)G = Model(T, BETAsim)Y = G + EYWrite1(T, Y, EY)return T, Y, EY, BETAsim
# =def IndexSortOrder(y):
    k=sorted (range (len(y)), key=lambda i:y[i])
    return k
# =def Write1(T,Y, EY):
    file1=open('LineModel.dat', "w")for i in range(np. size(T)):
        file1.write("%10.5f_%10.5f_%10.5f\n" %(T[i],Y[i],EY[i]))
    file1.close()
    return
\# :
def \ Model(T, BETA):
    G=BETA[0] + BETA[1] *T
```
return G

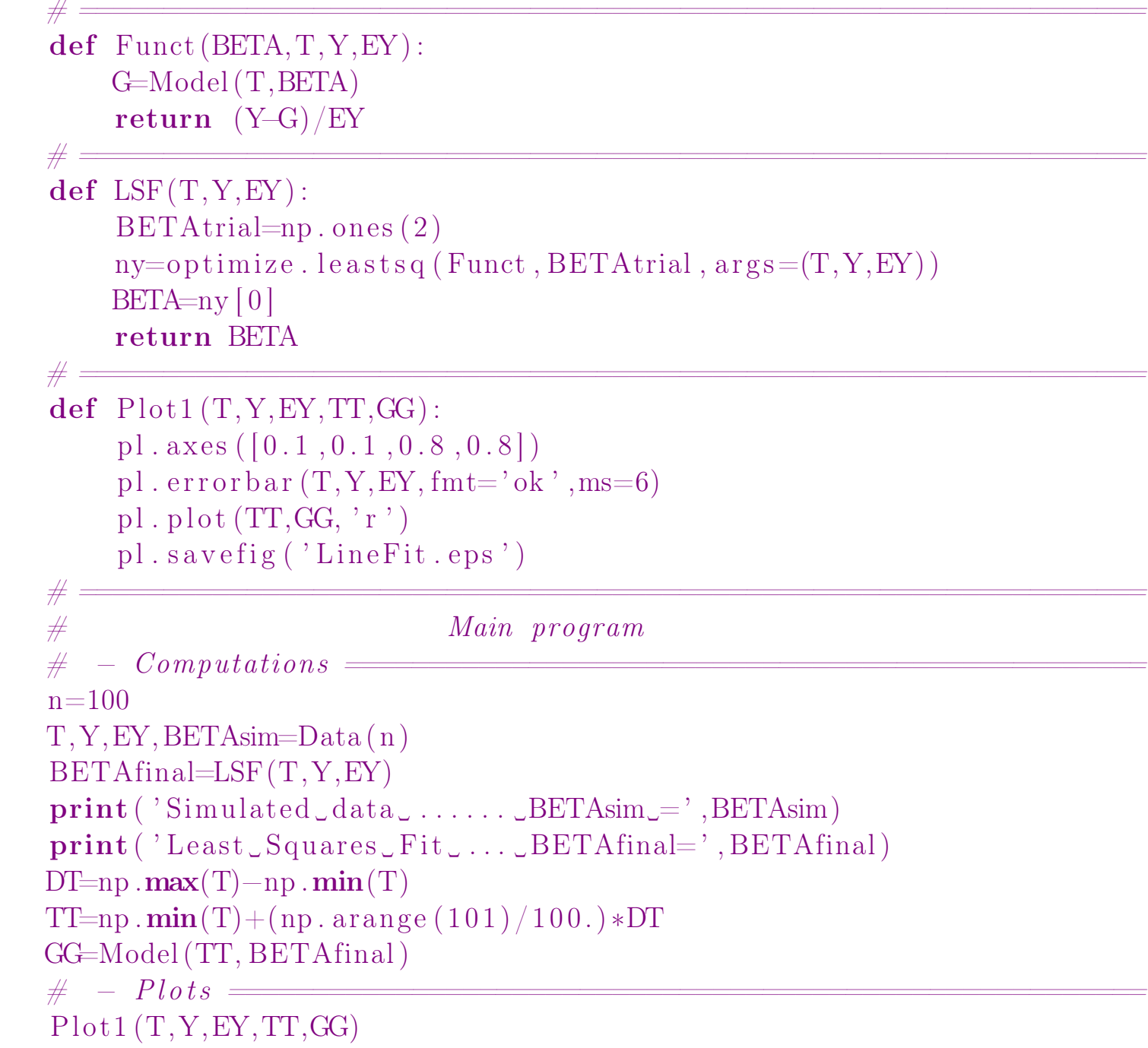

The scipy subroutine optimize. leastsq minimizes "the sum of squares of a set of equations". We use  $(Y-G)/EY$ , which minimizes  $\chi^2$ .

Notation ny is adopted in referring to a variable that is not used later in the program. Note that the first component of this variable,  $\mathbf{ny}[0]$ , contains the final free parameter values BETA. Any trial values BETAtrial will give the same result, because the model is **linear**.

One example of LineFit.eps is shown below. Note that LineModel.py always produces a different figure, because it always analyses a different sample of random data.

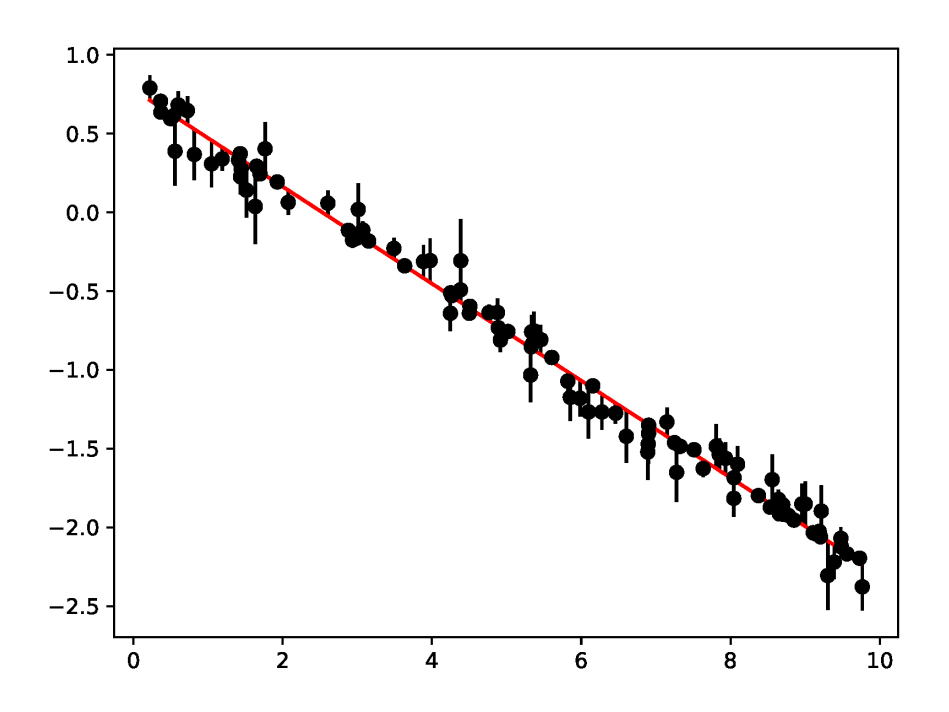

## ExerciseTrendSineFit: Problem

In an earlier **[ExerciseTrendSine](https://www.mv.helsinki.fi/home/jetsu/time1/ExerciseTrendSine.pdf)**, we used the trend plus signal model

<span id="page-4-0"></span>
$$
g(t) = \beta_1 + \beta_2(t - t_1)/(t_n - t_1) + \beta_3 \sin [2\pi(t - \beta_4)/\beta_5].
$$
 (1)

to simulate artificial data. The free parameter values were fixed to

 $\beta_1 = -5 =$  trend level  $\beta_2 = 10$  = trend slope  $\beta_3 = 1 =$  signal amplitude  $\beta_4 = 2$  signal epoch  $\beta_5 = 3$  signal period

One such simulated data sample is stored into homepage file **[TrendSine.dat](https://www.mv.helsinki.fi/home/jetsu/time1/TrendSine.dat)**.

The above  $g(t)$  model of Eq. [1](#page-4-0) is **non-linear**, because the partial derivatives  $\partial g/\partial \beta_4$  and  $\partial g/\partial \beta_5$  contain free parameters. However, this model can be rewritten to the form

$$
g(t) = \beta_1 + \beta_2(t - t_1)/(t_n - t_1) + \beta_3 \cos[(2\pi t)/\beta_5] + \beta_4 \sin[(2\pi t)/\beta_5]. \tag{2}
$$

This model is still **non-linear**, because the partial derivative  $\partial g/\partial \beta_5$  contains free parameters. Let us assume that we would know that the correct period value is  $\beta_5 = P = 3$ . In this case, the model

<span id="page-4-1"></span>
$$
g(t) = \beta_1 + \beta_2(t - t_1)/(t_n - t_1) + \beta_3 \cos[(2\pi t)/3] + \beta_4 \sin[(2\pi t)/3]
$$
 (3)

is linear, and the Least Squares Fit (LSF) solutions for the free parameters  $\bar{\beta} = [\beta_1, \beta_3, \beta_3, \beta_4]$  are **unambiguous**.

Download file **[TrendSine.dat](https://www.mv.helsinki.fi/home/jetsu/time1/TrendSine.dat)** from course home-page. The data are column  $1 = t_i = T$  = observing times column  $2 = y_i = Y =$  observations column  $3 = \sigma_i = EY =$ errors

Edit your **python** program **ExerciseTrendSineFit.py**, which performs a **Least Squares Fit** using the above model  $q(t)$  of Eq. [3](#page-4-1) for these data. Show your results in figure TrendSineFit.eps. Your TrendSineFit.eps figure should resemble the one shown below. Send your files Exercise-TrendSineFit.py and SineFit.eps to the assistant.

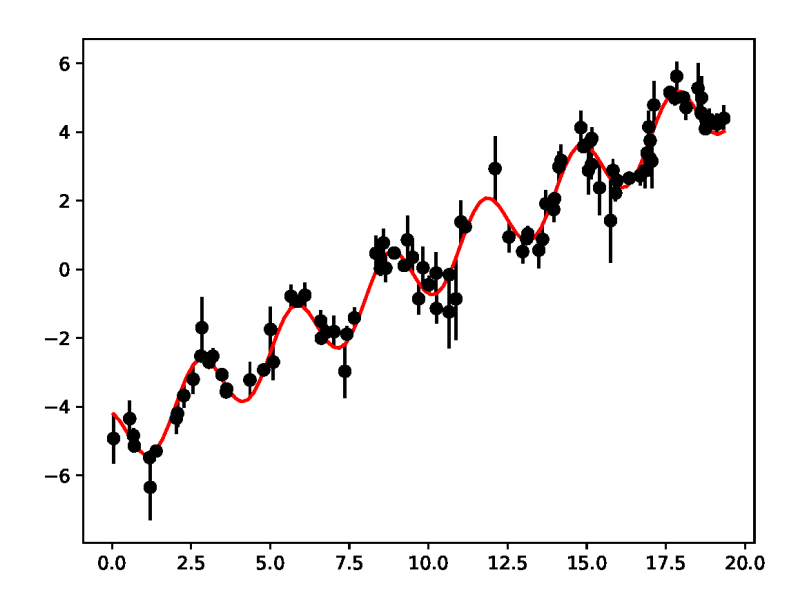

 $Tip(s)$ : Here is one subroutine for reading the datafile  $file='TrendSine.dat'.$ 

```
def Readfile(file2):
    T=np.loadtxt(file2,skiprows=0,usecols=(0,))
   Y=np.loadtxt(file2,skiprows=0,usecols=(1,))
   EY=np.loadtxt(file2,skiprows=0,usecols=(2,))
    return T,Y,EY
```